## Créer un exercice en quelques clics

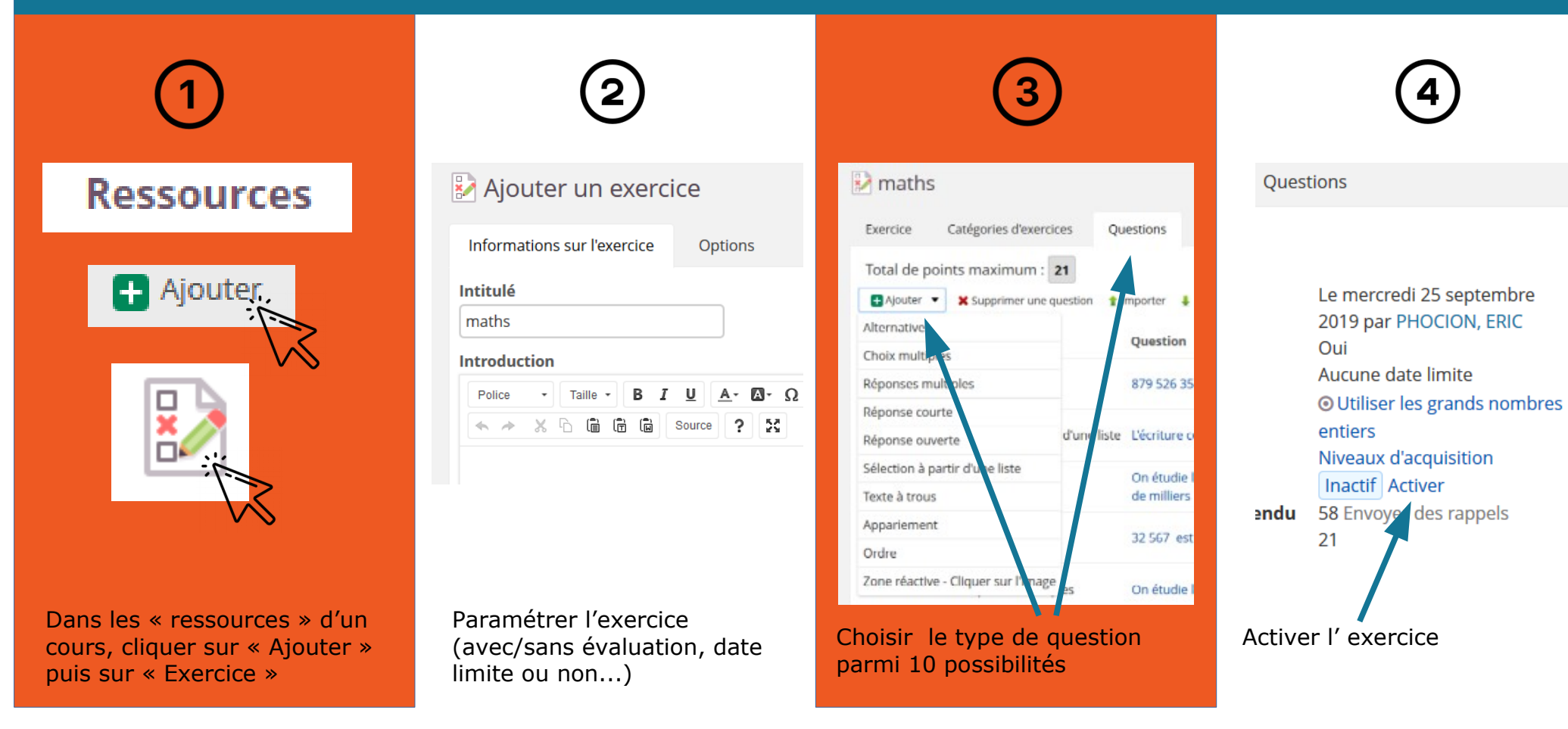

luco